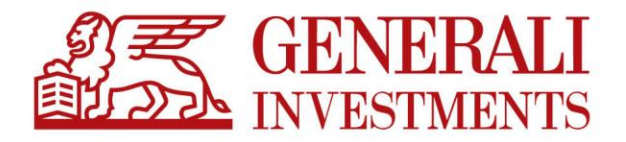

# Regulamin korzystania z Serwisu Transakcyjnego Generali Investments TFI

obowiązuje od 2 listopada 2021 roku

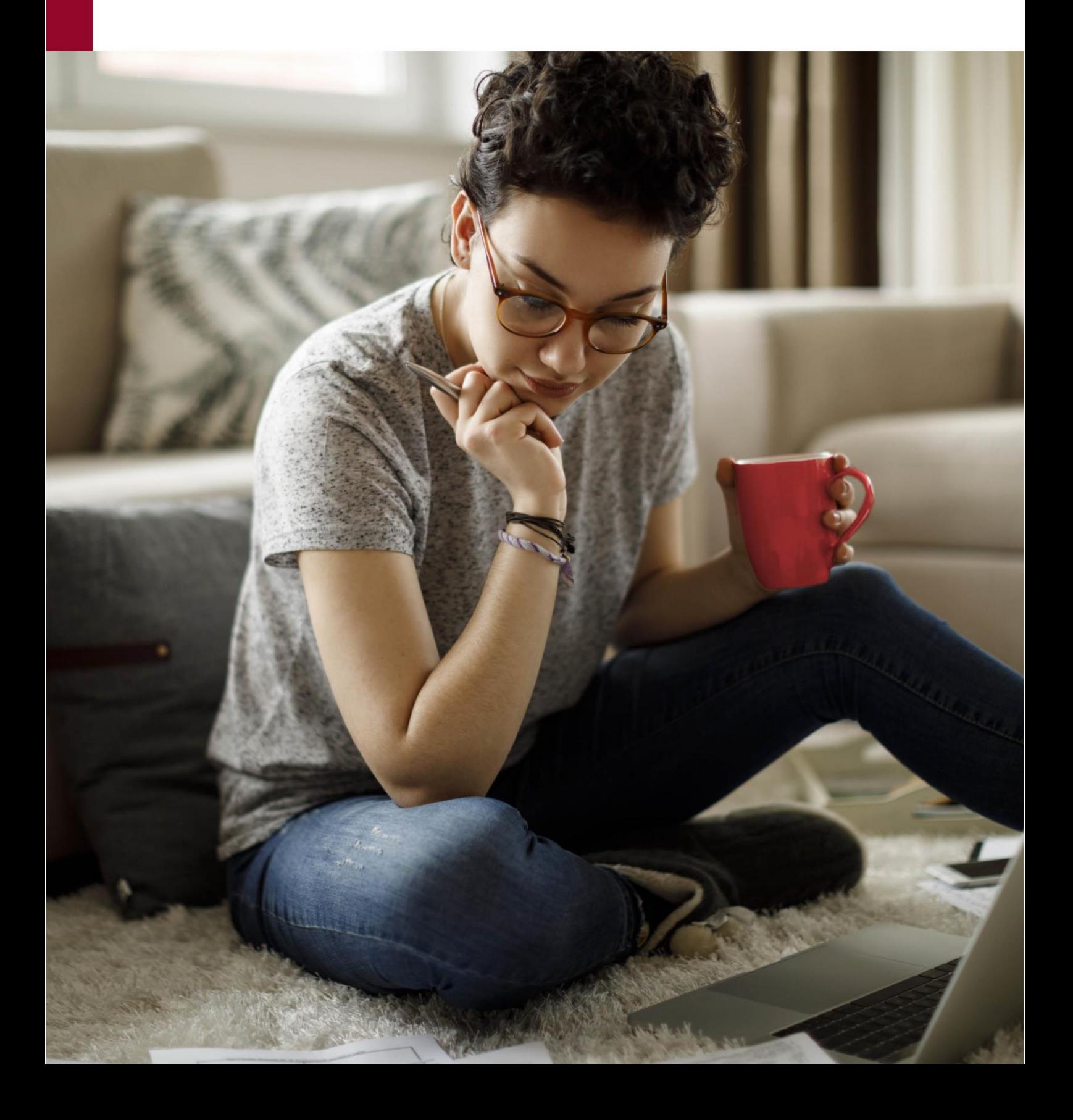

## **ROZDZIAŁ I §1 Definicje**

- **1) Agent Transferowy –** podmiot prowadzący na zlecenie Funduszy Rejestr Uczestników oraz wykonujący inne czynności na rzecz Funduszy na podstawie umów z Funduszami.
- **2) Aplikacja Mobilna (Aplikacja)** aplikacja przeznaczona na urządzenia mobilne, umożliwiająca Klientom, wypełnienie Umowy, uzyskiwanie informacji i składanie Zleceń w systemie operacyjnym iOS oraz Android. Aktualne informacje na temat wspieranych wersji systemu operacyjnego znajdują się w Google Play oraz App Store. W celu uzyskania informacji na temat stanu aktywów Funduszu oraz dostępu do Zleceń Użytkownik zobowiązany jest do autoryzacji aplikacji w Serwisie. Część informacyjna aplikacji nie wymaga autoryzacji.
- **3) Dyspozycja** Oświadczenie woli składane przez Klienta w związku z uczestnictwem w Funduszu lub związane z zawartą Umową, niebędące Zleceniem (np. zmiana adresu korespondencyjnego, udzielenie pełnomocnictwa).
- **4) Dystrybutor** Podmiot, który pośredniczy w zbywaniu i odkupywaniu jednostek uczestnictwa **Funduszu.**
- **5) Ekran Zmiany Danych PPK**  Ekran umożliwiający potwierdzenie, skorygowanie oraz uzupełnienie danych Uczestnika i Użytkownika w procesie zawarcia Umowy. W ramach ekranu nowi Klienci/Użytkownicy nieposiadający produktów Towarzystwa mogą potwierdzić, skorygować lub uzupełnić dane:
	- adres e-mail,
	- telefon komórkowy,
	- dokument tożsamości,
	- numer rachunku bankowego do Umowy, oraz
	- złożyć oświadczenia zapoznania się z Regulaminem oraz zgodami handlowymi i marketingowymi.
	- pobrać umowę o prowadzenie PPK.

Klienci posiadający na dzień aktywacji Umowy inne produkty Towarzystwa dostępne za pośrednictywem Serwisu Transakcyjnego nie uzupełniają danych dotyczących Dokumentu tożsamości oraz numeru rachunku bankowego do Umowy. Ekran Zmiany Danych dostępny jest wyłącznie za pośrednictwem Serwisu Transakcyjnego dla Uczestników PPK,

- **6) Fundusz –** Fundusz inwestycyjny zarządzany przez Towarzystwo.
- **7) Hasło** Kod alfanumeryczny współistniejący z Identyfikatorem, służący do identyfikacji Użytkownika w Serwisie oraz w Wirtualnym Oddziale. Poprawne podanie Identyfikatora i Hasła powoduje identyfikację Klienta. W przypadku umów zawieranych w kanale on-line, Hasło definiowane jest samodzielnie przez Klienta. W przypadku Umów zawieranych przez Dystrybutorów, Pracodawców oraz w Wirtualnym Oddziale, Hasło jest nadawane losowo przez Agenta Transferowego i przesyłane na adres do korespondencji wskazany w Umowie. Użytkownik po zalogowaniu może zmienić Hasło nadane przez Agenta Transferowego na własne na zasadach wskazanych w Serwisie (Zarządzanie kontem). To samo Hasło służy do identyfikacji w Serwisie i w Wirtualnym Oddziale.
- **8) Identyfikator** Unikalny Kod alfanumeryczny służący do identyfikacji Użytkownika w Serwisie oraz w Wirtualnym Oddziale. W przypadku umów zawieranych za pośrednictwem Serwisu Identyfikatorem domyślnie jest adres e-mail wskazany w Umowie. W przypadku Umów zawieranych przez Dystrybutorów, Pracodawców oraz w Wirtualnym Oddziale Identyfikator jest nadawany losowo przez Agenta Transferowego i przesyłany na adres do

korespondencji wskazany w Umowie. Użytkownik po zalogowaniu może zmienić Identyfikator nadany przez Agenta Transferowego na własny na zasadach wskazanych w Serwisie (Zarządzanie kontem). Ten sam identyfikator służy do identyfikacji w Serwisie i w Wirtualnym Oddziale.

- **9) IKE** Indywidualne konto emerytalne, tj. wyodrębniony zapis w rejestrze uczestników Funduszu, prowadzony przez Fundusz dla Oszczędzającego na zasadach określonych w Ustawie o indywidualnych kontach emerytalnych oraz indywidualnych kontach zabezpieczenia emerytalnego z dnia 20 kwietnia 2004 r, Regulaminie produktu zamieszczonego na stronie https://generali-investments.pl oraz w niniejszym Regulaminie.
- **10) IKZE** Indywidualne konto zabezpieczenia emerytalnego, tj. wyodrębniony zapis w rejestrze uczestników Funduszu, prowadzone przez Fundusz dla Oszczędzającego na zasadach określonych w Ustawie o indywidualnych kontach emerytalnych oraz indywidualnych kontach zabezpieczenia emerytalnego z dnia 20 kwietnia 2004 r, Regulaminie produktu zamieszczonego na stronie https://generaliinvestments.pl, statucie Funduszu, prospekcie informacyjnym Funduszu oraz w niniejszym Regulaminie.
- **11) Klient** Osoba fizyczna, osoba prawna lub jednostka nieposiadająca osobowości prawnej, która zawiera Umowę na korzystanie z Serwisu.
- **12) Kod jednorazowy –** Hasło numeryczne niezbędne do autoryzacji Transakcji w Serwisie (z wyłączeniem Aplikacji) lub w Wirtualnym Oddziale, dostarczone Użytkownikowi w wiadomości SMS, na numer telefonu wskazny w Umowie albo zawarte na Liście kodów jednorazowych. Hasło jest jednorazowe, tj. pozwala na autoryzację tylko jednego Zlecenia lub Dyspozycji. Towarzystwo zastrzega możliwość udostępniania autoryzacji Zleceń lub Dyspozycji za pośrednictwem Listy kodów jednorazowych wyłącznie w wybranych kanałach.
- **13) Kod PIN**  Hasło numeryczne składające się z nie mniej niż 4 i nie więcej niż 16 znaków, niezbędne do autoryzacji Zlecenia w Aplikacji Mobilnej. Kod PIN nadawany jest przez Użytkownika przy pierwszym logowaniu do Aplikacji Mobilnej oraz możliwy do zmiany przez Użytkownika w Serwisie (Zarządzanie kontem) oraz Aplikacji Mobilnej (Ustawienia) po zalogowaniu do wskazanych systemów.
- **14) Komunikat PUSH**  Informacja przekazywana za pośrednictwem Aplikacji Mobilnej. Komunikaty pogrupowane są w sekcje tematyczne i możliwe do włączenia lub wyłączenia indywidualnie przez Użytkownika.
- **15) Link aktywacyjny** Przekierowanie na stronę internetową przygotowaną specjalnie dla Użytkownika i udostępnioną mu w celu aktywowania dostępu do Serwisu. Link aktywacyjny wysyłany jest do Klienta na adres e-mail wskazany w Umowie.
- **16) Lista kodów jednorazowych** Lista pięćdziesięciu Kodów jednorazowych, którą Użytkownik otrzymuje na adres korespondencyjny wskazany w Umowie.
- **17) mojeID**  usługa udostępniana przez Krajową Izbę Rozliczeniową. Służy do potwierdzenia tożsamości osób fizycznych online w usługach komercyjnych i publicznych za pośrednictwem dostawców tożsamości (np. banki). Usługa pozwala na potwierdzenie tożsamości w procesie zawarcia Umowy bez zakupu. Zasady zawarcia Umowy określa rozdział III niniejszego Regulaminu.
- **17) Osoba uprawniona na wypadek śmierci**  jest to osoba lub osoby wskazane przez Uczestnika, które w razie śmierci Uczestnika będą uprawnione do otrzymania środków zgromadzonych na Rejestrze. Dyspozycja nadania, zmiany lub usunięca Osób uprawnionych na wypadek śmierci

wskazywana jest bezpośrednio przez Użytkownika na zasadach wskazanych w niniejszym Regulaminie. Dyspozycja zmiany Osób uprawnionych na wypadek śmierci jest każdorazowo realizowana jako anulowanie uprawnień dotychczas wskaznych osób i nadanie uprawnień nowo wskazanym osobom.

- **18) Paybynet** system teleinformatyczny umożliwiający realizowanie płatności on-line, bez konieczności uzupełniania danych do przelewu, którego regulamin oraz szczegółowy opis funkcjonalności dostępne są na stronie internetowej Krajowej Izby Rozliczeniowej S.A. pod adresem https://www.paybynet.pl/dla-internauty/bezpieczneplatnosci-internetowe/.
- **19) Punkt Obsługi Klientów (POK)** Punkt Obsługi Klientów Dystrybutora, prowadzący obsługę Klientów, w tym Wirtualny Oddział Towarzystwa.
- **20) PPE**  Pracowniczy Program Emerytalny w rozumieniu ustawy z dnia 20 kwietnia 2004 roku o Pracowniczych Programach Emerytalnych, prowadzony przez Pracodawcę na rzecz swoich pracowników. Program zarządzany jest przez Fundusze na podstawie umowy o wnoszenie składek do funduszu inwestycyjnego, zawartej pomiędzy Funduszami a Pracodawcą oraz zgodnie z postanowieniami w/w ustawy i Prospektami Informacyjnymi Funduszy .
- **21) PPK**  Pracowniczy Plan Kapitałowy w rozumieniu ustawy z dnia 4 października 2018 roku o Pracowniczych Planach utworzony na podstawie umowy o zarządzanie PPK zawartej przez Pracodawcę z Generali Horyzont Specjalistycznym Funduszem Inwestycyjnym Otwartym. Pracodawca w imieniu i na rzecz Pracowników PPK zawiera umowy o prowadzenie oraz Umowę umożliwiającą dostęp do Serwisu.
- **22) Pracodawca** podmiot, z którym Fundusz zawarł umowę o zarządzanie Pracowniczym Planem Kapitałowym (PPK) lub umowę o wnoszenie składek do Pracowniczych Programów Emerytalnych (PPE).
- **23) Program dla Pracowników** PPE lub PPK.
- **24) Rachunek bankowy (rachunek)** rachunek bankowy wskazany w Umowie, należący do Uczestnika, Przedstawiciela Ustawowego lub Pełnomocnika (na zasadach wskazanych w Prospekcie Informacyjnym Funduszu). Na wskazany rachunek będą realizowane przelewy z tytułu realizacji Zleceń odkupienia jednostek uczestnictwa złożonych za pośrednictwem Serwisu. Rachunek musi być otwarty w banku z siedzibą na terytorium Rzeczpospolitej Polskiej.
- **25) Regulamin** Niniejszy regulamin określający zasady korzystania z Serwisu .
- **26) Rejestr** Elektroniczna ewidencja danych Uczestnika, uwzględniająca liczbę i wartość posiadanych przez Uczestnika Jednostek Uczestnictwa w Funduszach.
- **27) Serwis Transakcyjny (Serwis)** System umożliwiający Klientom zawarcie Umowy, uzyskiwanie informacji i składanie Zleceń oraz Dyspozycji za pomocą Internetu, znajdujący się pod adresem [https://transakcje.generali-investments.pl,](https://transakcje.generali-investments.pl/) do którego dostęp można uzyskać również za pośrednictwem widgetu "Zaloguj" znajdującego się na stroni[e https://generali](https://generali-investments.pl/)[investments.pl.](https://generali-investments.pl/)
- **28) Umowa o korzystanie z Serwisu (Umowa)** umożliwia korzystanie z Serwisu. Zgodnie z Regulaminem, zawierana jest przez Klienta z Towarzystwem. Zasady zawierania i aktywacji Umowy określa Rozdział III. niniejszego Regulaminu.
- **29) Ankieta adekwatności (MIFID)** Test badający odpowiedniość inwestycji w Jednostki Uczestnictwa Funduszy przez Klienta, przy uwzględnieniu jego wiedzy i doświadczenia, sytuacji finansowej (w tym zdolności do ponoszenia strat), celów inwestycyjnych Klienta (w tym poziomu akceptowanego ryzyka) w zakresie inwestowania w

te instrumenty finansowe i prezentujący - w wyniku analizy odpowiedzi udzielonych na pytania - fundusze znajdujące się w grupie docelowei Klienta ("Profil Inwestora"), Profil Inwestora nie dotyczy produktów PPE i PPK). Ankieta prowadzona jest zgodnie z Rozporządzeniem Ministra Finansów z dnia 2 lipca 2019 r. w sprawie sposobu, trybu oraz warunków prowadzenia działalności przez towarzystwa funduszy inwestycyjnych.

- **30) Towarzystwo**  Generali Investments Towarzystwo Funduszy Inwestycyjnych S.A. z siedzibą w Warszawie, usługodawca w rozumieniu ustawy z 18 lipca 2002 roku o świadczeniu usług drogą elektroniczną.
- **31) Transakcja –** Zlecenie lub Dyspozycja**.**
- **32) Uczestnik –** Osoba fizyczna, osoba prawna lub jednostka organizacyjna nieposiadająca osobowości prawnej, która nabyła przynajmniej część jednostki uczestnictwa Funduszu.
- **33) Uczestnik PPE** Osoba fizyczna posiadająca otwarty rejestr w co najmniej jednym z Funduszy w ramach PPE.
- **34) Uczestnik PPK** osoba fizyczna, w imieniu i na rzecz której została zawarta umowa o prowadzenie PPK oraz na rzecz której na Rachunku PPK zapisane są Jednostki Uczestnictwa lub ich ułamkowe części.<br>**Użytkownik** – Osoba posiadająca
- **35) Użytkownik** Osoba posiadająca Identyfikator i Hasło, która na podstawie Umowy ma uprawnienia do korzystania z Serwisu.
- **36) Wirtualny Oddział** Serwis internetowy udostępniony przez Towarzystwo jako Dystrybutora, którego regulamin znajduje się na stronie Towarzystwa https://wirtualnyoddzial.generaliinvestments.pl.
- **37) Zlecenie**  Oświadczenie woli Użytkownika mające na celu zmianę liczby jednostek uczestnictwa (np.: nabycie, odkupienie, konwersja, zamiana).
- **38) Zlecenie z odroczonym terminem wysłania do realizacji** – Zlecenie dotyczące Jednostek Uczestnictwa złożone za pośrednictwem Serwisu (z wyłączeniem aplikacji), przekazywane do realizacji w dniu wskazanym przez Uczestnika.

**Inne niż określone powyżej terminy i określenia użyte w Regulaminie należy tłumaczyć zgodnie z ich znaczeniem podanym w Statucie i Prospekcie informacyjnym.**

## **Rozdział II §2 Zasady Ogólne**

- 1) Niniejszy Regulamin określa warunki korzystania z usług Serwisu Transakcyjnego oferowanego przez Towarzystwo. Lista funduszy, których jednostki uczestnictwa można nabyć za pośrednictwem Serwisu, znajduje się na stronie internetowej [www.generali-investments.pl,](http://www.generali-investments.pl/) przy czym lista ta może zostać zmieniona w stosunku do wybranych Subfunduszy lub wybranych kategorii Jednostek Uczestnictwa na podstawie statutów lub umów produktowych regulujących zasady ich dystrybucji.
- 2) Towarzystwo udostępnia Użytkownikowi niniejszy Regulamin w trybie umożliwiającym jego pobranie i zapisanie w sposób trwały.
- 3) Generali Investments Towarzystwo Funduszy Inwestycyjnych Spółka Akcyjna z siedzibą w Warszawie przy ul. Polnej 11, 00- 633 posiada zezwolenie Komisji Papierów Wartościowych (obecnie Komisja Nadzoru Finansowego) z dnia 1 czerwca 1995 roku, nr decyzji KPW – 4073 – 1 \95 na tworzenie i zarządzanie funduszami inwestycyjnymi, w tym pośrednictwo w zbywaniu i odkupywaniu jednostek uczestnictwa, oraz reprezentowanie funduszy wobec osób trzecich. Adres strony internetowej Towarzystwa: [www.generali-investments.pl.](http://www.generali-investments.pl/)

Korzystanie z usług Serwisu możliwe jest jedynie w przypadku Funduszu, którego Prospekt przewiduje korzystanie z takich usług oraz w sposób ustanowiony w Regulaminie i zgodnie z jego postanowieniami.

- 4) Serwis udostępniany jest przez 24 godziny na dobę, 7 dni w tygodniu, z tym że Towarzystwo zastrzega sobie możliwość dokonywania planowych przerw konserwacyjnych w dostępie do Serwisu, o czym Użytkownicy zostaną uprzednio poinformowani poprzez komunikat na stronie internetowej [https://transakcje.generali-investments.pl](https://transakcje.generali-investments.pl/) lub https://generaliinvestments.pl.
- 5) W zakresie, w jakim Regulamin nie przewiduje odrębnych postanowień regulujących zasady funkcjonowania oraz korzystania z Aplikacji Mobilnej, stosowane są do nich odpowiednie postanowienia odnoszące się do zasad funkcjonowania oraz korzystania z Serwisu.
- 6) Klient może zawrzeć tylko jedną Umowę na korzystanie z Serwisu, stając się jego Użytkownikiem.
- 7) W przypadku Użytkowników, którzy chcą otworzyć Rejestry będące wspólną własnością małżonków (Wspólne Rejestry Małżeńskie), konieczne jest podpisanie osobnej Umowy przez każdego z małżonków.
- 8) Użytkownikiem usług Serwisu mogą być tylko osoby fizyczne, które ukończyły 18 rok życia i posiadają pełną zdolność do czynności prawnych lub osoby prawne lub jednostki organizacyjnie nieposiadające osobowości prawnej reprezentowane przez wskazanych w reprezentantów.
- 9) Użytkownik nie może ustanowić pełnomocnika do wykonywania czynności w ramach Serwisu, z wyjątkiem osób prawnych lub jednostek organizacyjnych nieposiadających osobowości prawnej, które wskazują reprezentantów do działania w ich imieniu (z wyłączeniem Aplikacji Mobilnej w zakresie składania zleceń i dyspozycji).
- 10) Pełnomocnicy ustanowieni do wykonywania czynności na Rejestrach prowadzonych w Funduszu nie są uprawnieni do zawarcia Umowy ani do składania zleceń czy dyspozycji w ramach usług Serwisu.
- 11) Korzystanie z usług Serwisu obejmuje (z wyłączeniem aplikacji mobilnej):
	- a. dostęp do informacji o stanie inwestycji Funduszu,
	- b. dostęp do informacji o zysku lub stracie posiadanej inwestycji, wyliczonych zgodnie z pkt 16.,
	- c. składanie Zleceń związanych z przystępowaniem do Funduszu oraz odkupywaniem Jednostek Funduszu, w tym zleceń zamian i konwersii.
	- d. składanie Dyspozycji związanych z otwartymi Rejestrami prowadzonymi na rzecz Uczestnika;
	- e. składanie Dyspozycji związanych z podpisaną Umową;
	- f. otrzymywanie potwierdzeń zbycia, odkupienia, zamiany, konwersji lub transferu Jednostek Uczestnictwa,
	- g. dostęp do informacji o nabyciu Jednostek Uczestnictwa i zrealizowanych Zleceniach w przeszłości,
	- h. zamawianie Newsletterów z informacją o:
		- i. aktualnej cenie jednostki uczestnictwa wybranych subfunduszy,
		- ii. stanie aktywów wybranego subfunduszu lub całego portfela,
		- iii. stanie aktywów na ostatni dzień wyceny każdego miesiąca,
		- iv. złożonych Zleceniach,
		- v. przetworzonych zleceniach,
	- i. dostęp do wykresów notowań funduszy,
- j. dostęp do historii transakcji oraz wykresu historii transakcji,
- k. możliwość zmiany języka systemu i Newsletterów,
- l. korzystanie z usługi Paybynet.
- 12) Korzystanie z usług Serwisu w ramach Aplikacji Mobilnej obejmuje:
	- a. dostęp do informacji o stanie inwestycji Funduszu,
	- b. dostęp do informacji o zysku lub stracie posiadanej inwestycji, wyliczonych zgodnie z pkt 16,
	- c. składanie Zleceń związanych z przystępowaniem do Funduszu oraz odkupywaniem Jednostek Funduszu, w tym zleceń zamian i konwersji (wyłącznie w ramach Uczestnictwa indywidualnego, składanie zleceń w ramach wspólnych rejestrów małżeńskich (WRM) nie jest możliwe),
	- d. dostęp do wykresów notowań funduszy,
	- e. dostęp do historii transakcji.
	- f. korzystanie z usługi Paybynet,
	- g. otrzymywanie komunikatów PUSH,
- 13) Usługi Serwisu oferowane są przez Towarzystwo na platformie internetowej udostępnionej przez Agenta Transferowego.
- 14) Polityka kategoryzacji Klientów w Towarzystwie została opublikowana na stroni[e www.generali-investments.pl.](http://www.generali-investments.pl/) Każdy Klient zawierający Umowę za pośrednictwem Serwisu otrzymuje domyślnie kategorię Klient Detaliczny. Klient ma możliwość zmiany kategorii Klienta, przesyłając do Agenta Transferowego wniosek o zmianę kategorii Klienta na Profesjonalny lub Detaliczny.
- 15)Serwis świadczy usługi w odniesieniu do następujących produktów:
	- a. Fundusze Inwestycyjne Otwarte (FIO),
	- b. Specjalistyczne Fundusze Inwestycyjne Otwarte (SFIO),
	- c. Indywidualne Konto Emerytalne (IKE),
	- d. Indywidualne Konto Zabezpieczenia Emerytalnego (IKZE),
	- e. Pracownicze Programy Emerytalne (PPE),
	- f. Pracownicze Plany Kapitałowe (PPK),
	- g. Plany Systematycznego Oszczędzania (PSO).
- 16) W ramach Serwisu Towarzystwo udostępnia nominalne wyliczenia zysku bądź straty. Prezentowane kalkulacje mają charakter informacyjny i są wartościami przybliżonymi. Kalkulacja przeprowadzona została w oparciu o historię nabyć i umorzeń Użytkownika oraz najbardziej aktualną i dostępną w serwisie cenę jednostki uczestnictwa Funduszu. Prezentowane wyliczenia nie powinny stanowić podstawy do wyliczenia podatku oraz do podejmowania decyzji odnośnie kolejnych Transakcji.

#### **Rozdział III §3 Zasady zawierania oraz aktywowania Umowy.**

- 1) Warunkiem korzystania z Serwisu jest zawarcie Umowy. Umowa może być zawarta za pośrednictwem:
	- a. Serwisu Transakcyjnego, szczegółowy opis procesu znajduje się w pkt. od 2 do 13,
	- b. Aplikacji Mobilnej, szczegółowy opis procesu znajduje się w pkt. 14 i 15,
	- c. Dystrybutora, szczegółowy opis procesu znajduje się w pkt. 16,
	- d. Pracodawcy prowadzącego program PPE, szczegółowy opis procesu znajduje się w pkt. od 17do 22,
	- e. Pracodawcy prowadzącego program PPK, szczegółowy opis procesu znajduje się w pkt. od 23 do 26.

#### **ZAWARCIE UMOWY ZA POŚREDNICTWEM SERWISU TRANSAKCYJNEGO:**

- 2) Serwis umożliwia otwarcie i aktywację Umowy osobom fizycznym za pośrednictwem formularza on-line: https://www.transakcje.generaliinvestments.pl/transakcje.generali-investments/rejestracja/
- 3) Zawarcie umowy następuje po identyfikacji i weryfikacji tożsamości Klienta. W tym celu Klient zobowiązany jest potwierdzić tożsamość za pośrednictwem usługi mojeID lub Wirtualnego Oddziału. Zasady potwierdzenia tożsamości za pośrednictwem Wirtualnego Oddziału reguluje Regulamin Wirtualnego

Oddziału dostępny na stronie www.generali-investments.pl.

- 4) Potwierdzenie tożsamości za pośrednictwem usługi mojeID udostępnione jest wyłącznie osobom posiadającym numer PESEL.
- 5) Weryfikacja tożsamości Użytkownika polega na potwierdzeniu ustalonych danych identyfikacyjnych z danymi ze środków identyfikacji elektronicznej określonych w Rozporządzeniu Parlamentu Europejskiego i Rady (UE) Nr 910/2014 z dnia 23 lipca 2014 r. w sprawie identyfikacji elektronicznej i usług zaufania w odniesieniu do transakcji elektronicznych na rynku wewnętrznym oraz uchylające dyrektywę 1999/93/WE (eIDAS).
- 6) Skorzystanie z usługi wymaga wyrażenia przez Klienta zgody na przekazanie danych Krajowej Izbie Rozliczeniowej S.A., która pośredniczy w pozyskiwaniu tych danych przez Towarzystwo. Dane są przekazywane przez wybrany przez Klienta bank, a celem ich przekazania jest potwierdzenie tożsamości Klienta.
- 7) Umowa zawarta za pośrednictwem Serwisu jest Umową o świadczenie usług drogą elektroniczną w rozumieniu ustawy z dnia 18 lipca 2002 r. o świadczeniu usług drogą elektroniczną,
- 8) Użytkownik otwierający Umowę za pośrednictwem Serwisu akceptuje i jednocześnie upoważnia Towarzystwo do wyrażenia w jego imieniu zgody na przesyłanie potwierdzeń Zleceń za pośrednictwem poczty elektronicznej na adres email wskazany w Umowie.
- 9) Klient, który jest osobą fizyczną, zawierając umowę, zobowiązany jest do przekazania następujących danych:
	- a. cech dokumentu stwierdzającego na podstawie odrębnych dokumentów – tożsamość Klienta (dokument tożsamości jest aktualny i wydany na podstawie obowiązujących przepisów prawa),<br>b. imienia, nazwiska, kraju u
	- imienia, adresu zamieszkania i adresu do korespondencji,
	- c. obywatelstwa,
	- d. numeru PESEL lub daty urodzenia i płci w przypadku osoby nieposiadającej numeru PESEL.
	- e. numeru telefonu komórkowego (podczas rejestracji na wskazany numer zostanie wysłany kod jednorazowy<br>SMS. który należy uzupełnić w formularzu należy uzupełnić rejestracyjnym),
	- f. adresu e-mail (będącego jednocześnie domyślnym identyfikatorem logowania),
	- g. rachunku Bankowego do Umowy,
- 10)Jeśli w dniu zawarcia Umowy Klient jest już Uczestnikiem Funduszu i wskaże dane identyfikacyjne/ adresowe/ wymagane inne, niż dotychczas zarejestrowane w bazie Uczestników Funduszy Otwartych, to dane takie zostaną niezwłocznie przekazane do aktualizacji w ramach Uczestnicwa na rejestrach Funduszy Otwartych.
- 11) W trakcie rejestracji Klient składa oświadczenia zgodnie ze wskazówkami podanymi w odpowiednim formularzu rejestracyjnym.
- 12) Aktywacja Nowej Umowy następuje przy pierwszym logowaniu do Serwisu. Proces ten przebiega w następujący sposób: klient aktywuje Umowę, logując się do Serwisu po raz pierwszy. Identyfikacja następuje na podstawie Identyfikatora oraz Hasła zdefiniowanego na formularzu rejestracyjnym.
- 13) Jeśli podczas zawarcia Umowy bez zakupu w wyniku weryfikacji tożsamości zostanie zidentyfikowana istniejąca i aktywna Umowa, zawarcie nowej Umowy nie będzie możliwe. Klient będzie mógł odzyskać dostęp do obecnie aktywnej Umowy. Proces ten przebiega w następujący sposób:
	- a. W przypadku potwierdzenia tożsamości w usłudze mojeID: klient klika w link do odzyskania dostępu otrzymany na adres e-mail wskazany w formularzu rejestracyjnym. Na ekranie docelowym Klient definiuje Hasło w warunkach wskazanych w systemie oraz autoryzuje operacje kodem jednorazowym przesłanym w postaci SMS.
	- b. W przypadku potwierdzenia tożsamości w Wirtualnym Oddziale: klient po poprawnej identyfikacji w Wirtualnym Oddziale loguje się do Serwisu. Identyfikacja następuje na podstawie Identyfikatora oraz Hasła zdefiniowanego na formularzu rejestracyjnym.

Jeśli aktywacja przebiegnie pomyślnie, Klient może zalogować się do Serwisu, identyfikując się za pomocą Identyfikatora i zdefiniowanego Hasła.

#### **ZAWARCIE UMOWY ZA POŚREDNICTWEM APLIKACJI MOBILNEJ:**

- 14) W ramach Aplikacji Mobilnej istnieje możliwość otwarcia i aktywacji Umowy za pośrednictwem udostępnionego w aplikacji formularza w sekcji "Zarejestruj się".
- 15) Umowa może zostać zawarta po spełnieniu warunków opisanych w punktach od 2 do 13.

#### **ZAWARCIE UMOWY ZA POŚREDNICTWEM DYSTRYBUTORA:**

- 16) Zawarcie Umowy za pośrednictwem Dystrybutorów, którzy są upoważnionymi przez Towarzystwo do podpisania Umów w imieniu Towarzystwa, odbywa się w następujący sposób:
	- a. pracownik Dystrybutora w obecności Klienta wprowadza wymagane dane do formularza Umowy oraz przekazuje Klientowi Regulamin,
	- b. Klient podaje w Umowie numer Rachunku Bankowego, na który będą realizowane przelewy z tytułu realizacji Zlecenia odkupienia jednostek uczestnictwa, oraz wskazuje sposób autoryzacji zleceń Kodem Jednorazowym.
	- c. Jeden egzemplarz wypełnionej i potwierdzonej przez pracownika Dystrybutora Umowy wraz z kompletem wymaganych dokumentów, przesyłany jest do Agenta Transferowego,
	- d. Agent Transferowy po stwierdzeniu kompletności i prawidłowości Umowy (zgodności danych zawartych w składanych dokumentach z danymi zawartymi w formularzu Umowy), udostępnia Usługę oraz wysyła do Klienta:
		- i. Link aktywacyjny,
- ii. Identyfikator,
- iii. Hasło,

iv. Kod Jednorazowy.

Wysłanie linku aktywacyjnego, o którym mowa w zdaniu poprzednim, oznacza zawarcie Umowy.

e. Zawarcie Umowy za pośrednictwem Dystrybutora nie jest równoznaczne ze złożeniem przez Użytkownika wobec Funduszy oświadczenia woli dotyczącego jego uczestnictwa w Funduszach.

#### **ZAWARCIE UMOWY ZA POŚREDNICTWEM PRACODAWCY W RAMACH PROGRAMU PPE:**

- 17) Zawarcie Umowy przez Pracownika Uczestnika PPE, może nastąpić za pośrednictwem Pracodawcy poprzez:
	- a. zaznaczenie na deklaracji przystąpienia do Programu<br>PPE, dostępnej pod dedykowanym linkiem, opcji dedykowanym linkiem, opcji uzyskania dostępu do Serwisu,
	- b. wypełnienie Umowy w formie papierowej i przekazanie jej przez Pracodawcę do Agenta Tranferowego w celu rejestracji.

Pracodawca każdorazowo, przed przekazaniem deklaracji lub Umowy do Agenta Transferowego, potwierdza tożsamość Pracownika. Pracownik zobowiązany jest do zapoznania się z treścią niniejszego Regulaminu oraz przekazania danych niezbędnych do zawarcia Umowy.

Jeden egzemplarz wypełnionej i potwierdzonej przez Pracodawcę Umowy papierowej wraz z kompletem wymaganych dokumentów, przesyłany jest do Agenta Transferowego. Formularz wypełniany poprzez link - po akceptacji przez Pracodawcę - przekazywany jest w formie elektronicznej do Agenta Transferowego.

Agent Transferowy, po potwierdzeniu zgodności danych zawartych w składanych dokumentach z danymi zawartymi w formularzu Umowy, udostępnia Usługę oraz wysyła do Klienta:

- i. Link aktywacyjny,
- ii. Identyfikator
- iii. Kod Jednorazowy.
- 18) Agent Transferowy przesyła Link aktywacyjny na adres email wskazany w Umowie lub deklaracji.
- 19) Domyślnym identyfikatorem jest e-mail wskazany przez Użytkownika/ Klienta.
- 20) Kod jednorazowy domyślnie przesyłany jest w formie SMS.
- 21) Jeżeli w dniu zawarcia Umowy Użytkownik posiadał Umowę otwartą w innym kanale lub przez innego Pracodawcę, logowanie odbywa się za pomocą Identyfikatora i Hasła do obecnie otwartej Umowy. Szczegóły logowania określa §4. Każda kolejna Umowa nie będzie zawarta.
- 22) Jeżeli przy podpisywaniu deklaracji o przystąpieniu do PPE, Pracownik nie aktywował dostępu do Serwisu, może to zrobić za pomocą formularza udostępnionego przez Towarzystwo za pośrednictwem Pracodawcy. Identyfikator oraz Hasło umożliwiające zalogowanie się do Serwisu przesyłane są na adres korespondencyjny Pracownika (Użytkownika), a link aktywacyjny na podany przez Pracownika adres email .

#### **ZAWARCIE UMOWY ZA POŚREDNICTWEM PRACODAWCY W RAMACH PROGRAMU PPK:**

- 23) Pracodawca w imieniu i na rzecz Pracownika zawiera Umowę o Prowadzenie PPK z Generali Horyzont Specjalistycznym Funduszem Inwestycyjnym Otwartym oraz umożliwia korzystanie z Serwisu.
- 24) Warunkiem skorzystania przez Uczestnika PPK z Serwisu za pośrednictwem Pracodawcy jest:
	- a. Przekazanie przez Pracodawcę zweryfikowanych<br>danych identyfikujących Uczestnika PPK danych identyfikujących (z zastrzeżeniem zapisów Umowy o Prowadzenie PPK): adresu e-mail oraz numeru telefonu komórkowego.
	- b. Złożenie dyspozycji zawarcia Umowy przez pracownika, po uprzednim zapoznaniu się z podstawowymi danymi na temat programu PPK przekazanymi mu przez<br>Pracodawce. ewentualnym ich skorygowaniu ewentualnym ich skorygowaniu i uzupełnieniu o dane wymagane przez Towarzystwo (Ekran Zmiany Danych PPK)
	- c. zapoznanie się z Regulaminem.
- 25) Pracownik składa dyspozycję aktywacji Umowy przy pierwszym logowaniu do Serwisu. Proces ten przebiega w następujący sposób:
	- a. Klient klika w link otrzymany na adres e-mail (identyfikatorem domyślnie jest e-mail).
	- b. Klient definiuje Hasło na warunkach wskazanych w systemie oraz autoryzuje operację Kodem Jednorazowym przesłanym na telefon (autoryzacja zleceń przez SMS).
	- c. Klient sprawdza i koryguje dane (ekran zmiany danych PPK).
	- d. Z chwilą uzupełnienia danych i akceptacji niezbędnych oświadczeń Klient otrzymuje status Użytkownika. Dane osobowe, w tym dane dokumentu tożsamości, aktualizują zarówno dane Uczestnika, jak i Użytkownika.
- 26) Jeżeli w dniu zawarcia Umowy o Prowadzenie PPK lub w dniu przekazania przez Pracodawcę danych, o których mowa pkt 24a), Użytkownik posiadał Umowę otwartą w innym kanale lub przez innego Pracodawcę, logowanie odbywa się za pomocą identyfikatora i hasła do obecnie otwartej Umowy. Szczegóły logowania określa §4. Każda kolejna Umowa nie zostanie zawarta.

**Link Aktywacyjny niezależnie od formy zawarcia Umowy jest ważny przez 21 dni od dnia jego wysłania do Klienta. Jeżeli Klient nie aktywował Serwisu w tym terminie, link aktywacyjny traci ważność. Klient zobowiązany jest wystąpić do Agenta Transferowego o wysłanie nowego linku aktywacyjnego telefonicznie pod numerem 22 588 18 51.**

#### **§4 Logowanie do Serwisu oraz Aplikacji Mobilnej wraz z odblokowaniem dostępu oraz odzyskaniem Kodu PIN**

- 1) Logowanie do Serwisu oraz Aplikacji Mobilnej możliwe jest wyłącznie po aktywacji Umowy za pośrednictwem Serwisu. Aktywacja konta odbywa się zgodnie z §3.
- 2) Dostęp do Serwisu oraz Aplikacji Mobilnej w zakresie sekcji "Mój Portfel", możliwy jest wyłącznie po zalogowaniu, które następuje po poprawnej identyfikacji Użytkownika na podstawie Identyfikatora oraz Hasła. Logowanie odbywa się w następujący sposób:
	- a. Użytkownik wchodzi na stronę logowania zamieszczoną pod adresami:
		- i. [https://transakcje.generali-investments.pl,](https://transakcje.generali-investments.pl/)

#### ii. [https://generali-investments.pl](https://generali-investments.pl/)

- b. Użytkownik na stronie logowania wpisuje w odpowiednie miejsca aktualne, przypisane do Użytkownika, Identyfikator i Hasło oraz zatwierdza ich wpisanie.
- c. Użytkownik, logując się pierwszy raz do Aplikacji Mobilnej, zobowiązany jest do autoryzacji urządzenia zgodnie

z instrukcją zaprezentowaną na urządzeniu, na które pobrano aplikację. Autoryzacja odbywa się za pośrednictwem Serwisu. Skuteczne logowanie do Aplikacji umożliwia ustawienie Kodu PIN.<br>tkownik – ma – możliwość – Zmiany

- 3) Użytkownik ma możliwość Zmiany Identyfikatora i Hasła zgodnie z §5.
- 4) Użytkownik trzykrotnie wprowadzając błędnie Identyfikator oraz Hasło, powoduje czasowe zablokowanie dostępu do funkcjonalności Serwisu na 24 h.
- 5) Dostęp można odblokować przez mechanizm odzyskiwania hasła dostępny pod przyciskiem "Zapomniałeś Hasła?", który znajduje się na stronach logowania do Serwisu. Odblokowanie lub odzyskanie Identyfikatora i Hasła następuje przez podanie adresu e-mail zarejestrowanego w Umowie.
- 6) Jeśli istnieje Umowa powiązana z e-mail podanym w pkt 5), na adres e-mail zarejestrowany w Umowie przychodzi mail z linkiem do zmiany Hasła.
- 7) Po kliknięciu w link Użytkownik zostaje przekierowany na dedykowaną stronę, na której musi podać Kod jednorazowy lub odpowiedzieć na pytanie pomocnicze zdefiniowane przy zawieraniu Umowy aktywacji Usługi (jeśli zostało ono zdefiniowane). Po podaniu poprawnych danych Użytkownik wchodzi na stronę, która umożliwia zmianę Hasła. Zmiana Hasła następuje po podaniu i potwierdzeniu nowego Hasła.
- 8) Użytkownik Aplikacji Mobilnej po zdefiniowaniu Kodu PIN zgodnie z pkt 2c), ma możliwość zmiany Kodu PIN:
	- jako zalogowany Użytkownik Aplikacji Mobilnej w sekcji *Ustawienia* lub
	- jako zalogowany Użytkownik Serwisu w zakładce *Zarządzanie Kontem.*

## **Rozdział IV**

#### **§5 Ogólne zasady składania Zleceń i Dyspozycji**

- 1) Korzystanie z Serwisu jest możliwe wyłącznie w celach określonych niniejszym Regulaminem oraz po aktywacji umowy zgodnie z §3. Zabronione jest przekazywanie przez Klienta treści o charakterze bezprawnym.
- 2) Użytkownik zobowiązany jest upewnić się, że wszystkie składane w ramach Serwisu Zlecenia lub Dyspozycje są prawidłowe i zgodne z jego intencją.
- 3) Transakcje złożone za pośrednictwem Serwisu uznaje się za złożone wyłącznie z własnej inicjatywy Uczestnika /Użytkownika, jeżeli zostały prawidłowo zatwierdzone i autoryzowane.
- 4) Przed złożeniem Zlecenia nabycia lub Zlecenia konwersji/zamiany Uczestnik wypełnia Ankietę adekwatności (MIFID) lub w przypadku wcześniejszego jej wypełnienia – potwierdza ostatni dostępny wynik testu.
- 5) Użytkownik/Uczestnik przed złożeniem Zlecenia, na żądanie Funduszu, zobowiązany będzie:
	- a) do udzielenia odpowiedzi na pytania wymagane Ustawą o przeciwdziałaniu praniu pieniędzy i finansowania terroryzmu. Nieudzielenie odpowiedzi może spowodować odmowę realizacji Zlecenia oraz
	- b) dane związane z Rozporządzeniem Ministra Finansów, Funduszy i Polityki Regionalnej z dnia 18 listopada 2020 r. w sprawie sposobu, trybu oraz warunków prowadzenia działalności przez Towarzystwa funduszy inwestycyjnych lub aktów go zastępujących.
- 6) Zamówienie kolejnej Listy kodów jednorazowych możliwe jest poprzez złożenie Dyspozycji Zamówienie listy kodów jednorazowych w Serwisie zgodnie z ust. 12 pkt 4 niniejszego paragrafu lub telefonicznie pod numerem 22 588 18 51.

Aktywacja kolejnej Listy kodów jednorazowych następuje w Serwisie za pomocą ostatniego aktualnego Kodu jednorazowego z dotychczasowej Listy kodów jednorazowych oraz pierwszego Kodu jednorazowego z nowej Listy kodów jednorazowych. W przypadku gdy Uzytkownik wykorzystał wszystkie Kody Jednorazowe z Listy kodów jednorazowych lub zgubił Listę kodów jednorazowych, aktywacja nowej Listy kodów jednorazowych odbywa się z wykorzystaniem pierwszego Kodu z nowej Listy kodów jednorazowych oraz pytania pomocniczego zdefiniowanego przy zawieraniu Umowy lub aktywacji Usługi (jeśli zostało ono zdefiniowane). Użytkownik każdorazowo może również zmienić Listę kodów jednorazowych na SMS zgodnie z ust. 10 niniejszego paragrafu.

- 7) Złożenie Zlecenia lub Dyspozycji za pomocą Serwisu nie jest równoznaczne z jego realizacją. Realizacja Zlecenia lub Dyspozycji następuje zgodnie z prospektem informacyjnym danego Funduszu.
- 8) Użytkownik może anulować Zlecenie lub Dyspozycję do czasu ich autoryzacji. Anulowanie Zlecenia lub Dyspozycji, które zostało autoryzowane, nie jest możliwe.
- 9) **Dyspozycja zmiany imienia, dokumentu tożsamości, rachunku bankowego oraz numeru telefonu do autoryzacji Transakcji możliwa jest wyłącznie w formie pisemnego oświadczenia złożonego w dowolnej placówce Dystrybutora lub u Pracodawcy. Zmiana Danych złożona w zakresie Użytkownika oraz Dyspozycje wymienione w punkcie 11 (podpunkt od 4b do 4f) wraz ze zmianą rachunku bankowego skutkuje wyłącznie zmianą danych na poziomie Umowy. Pozostałe Dyspozycje mają wpływ na zmianę w rejestrze Uczestników Funduszy.**
- 10)Składanie Zleceń i Dyspozycji jest możliwe po zalogowaniu Użytkownika do Serwisu i wymaga dodatkowej autoryzacji każdego Zlecenia lub Dyspozycji. Autoryzacja Zlecenia lub Dyspozycji odbywa się w następujący sposób:
	- 1. Użytkownik po wpisaniu parametrów Zlecenia lub Dyspozycji jest proszony o zatwierdzenie Zlecenia lub Dyspozycji,
	- 2. Użytkownik wpisuje w odpowiednie miejsce Kod jednorazowy z aktualnej Listy kodów jednorazowych bądź kod SMS – w zależności od wybranego wcześniej sposobu autoryzacji (nie dotyczy Aplikacji, autoryzacja zleceń i dyspozycji w Aplikacji Mobilnej odbywa się zgodnie z pkt. 16).<br>3. W przypadku osób
	- prawnych lub jednostek organizacyjnych nieposiadających osobowości prawnej Zlecenia lub Dyspozycje autoryzowane są przez osobę lub osoby wskazane przez Klienta w Umowie jako "Reprezentanci do składania zleceń", w trybie autoryzacji pojedynczej lub podwójnej – w zależności od wskazanego przez Klienta sposobu autoryzacji

#### **SKŁADANIE ZLECEŃ W SERWISIE TRANSAKCYJNYM**

- 11) W ramach serwisu Użytkownik może składać Zlecenia i Dyspozycje dotyczące Funduszy oraz Umowy. Poniższe zestawienie wskazuje miejsca w systemie, w których zlecać można poszczególne dyspozycje.
	- **1. Zakładka Moje inwestycje oraz Zlecenia /Fundusze:**
		- Zlecenie Nabycia
		- Zlecenie Zamiany/Konwersji
		- Zlecenie Odkupienia
	- **2. Zakładka Inne dyspozycje:**
		- Podgląd i odwołanie Pełnomocnika
- Podgląd Osób uprawnionych na wypadek śmierci
- Blokady rejestrów
- Odwołanie blokady rejestrów (w ramach zakładki Blokada rejestrów)
- Ankieta adekwatności (MIFID) (w tym podgląd do historii wyników ankiety),
- Reklamacje,
- Wypowiedzenie Umowy,
- **3. Zakładka Zarządzanie kontem:**
- **4a. Dyspozycja Zmiany Danych:**
	- **Dane podstawowe Uczestnika Funduszu:**
		- 1. Nazwisko,
		- 2. Adres zamieszkania,
	- **Dane uczestnictwa:**
		- 1. Adres do korespondencji,
		- 2. E-mail do kontaktu,
		- 3. Telefon kontaktowy,
		- 4. Zgody Marketingowe,
	- **Dane Umowy PPK:**
		- 1. Adres do korespondencji,
		- 2. E-mail do kontaktu,
		- 3. Telefon kontaktowy,

Pozostałe dane dotyczące Umowy PPK wskazane są w danych podstawowych i danych uczestnictwa wskazanych powyżej.

- **Potwierdzenia transakcji:**
	- 1. Sposób wysyłki potwierdzeń,
	- 2. Blokada wysyłki potwierdzeń dla rejestrów zwykłych
	- 3. Odwołanie blokady wysyłki potwierdzeń dla rejestrów zwykłych

W przypadku Użytkowników/ Uczestników posiadających Uczestnictwa indywidualne oraz WRM powyższe dyspozycje możliwe do złożenia w obrębie każdego z uczestnictw odrębnie.

- **Dane Użytkownika do Umowy:**
	- 1. Nazwisko,
	- 2. E-mail,
	- 3. Zmiana sposobu autoryzacji transakcji na SMS,<br>4. Dyspozycja zamówienia Listy kodów
	- 4. Dyspozycja jednorazowych
	- 5. Dyspozycja aktywacji Listy kodów jednorazowych
	- 6. Dyspozycja dezaktywacji Listy kodów jednorazowych
- **Rachunki bankowe:**
	- 1. Zmiana rachunków bankowych zgodnie z Regulaminem Serwisu Wirtualny Oddział,
- **4b. Zmiana Hasła,**
- **4c. Zmiana Identyfikatora,**
- **4d. Zmiana języka korespondencji wysyłanej na podstawie Regulaminu,**
- **4e. Zmiana Kodu PIN do Aplikacji Mobilnej,**
- **4f. Dodawanie i usuwanie Aplikacji Mobilnej**
- **z listy urządzeń zaufanych. 4g. Oświadczenia FATCA/CRS/PEP.**
- 
- 12)Szczegółowe zasady korzystania z Serwisu w ramach:
	- a. IKE oraz IKZE są opisane w §6,
	- b. PSO oraz PPE są opisane w §7,
	- c. PPK są opisane w §8.
- 13)Zlecenia złożone przez Użytkownika za pośrednictwem Serwisu, a nie autoryzowane przez 3 miesiące Kodem jednorazowym otrzymanym za pośrednictwem SMS lub Kodem jednorazowym z aktualnej Listy kodów jednorazowych, będą automatycznie anulowane.
- 14)Użytkownik ma możliwość złożenia Zlecenia z odroczonym terminem wysłania do realizacji.

15)Użytkownik ma możliwość złożenia Zlecenia z odroczonym terminem wysłania do realizacii w podziale na typy: odkupienie, konwersja, zamiana.

#### **SKŁADANIE ZLECEŃ ZA POŚREDNICTWEM APLIKACJI MOBILNEJ**

- 16) Składanie Zleceń i Dyspozycji jest możliwe po zalogowaniu Użytkownika do Aplikacji Mobilnej i wymaga dodatkowej autoryzacji każdego Zlecenia (z wyłączeniem Nabycia na istniejący rejestr) lub Dyspozycji Kodem PIN.
	- **1.** W ramach aplikacji Użytkownik może składać Zlecenia lub Dyspozycje dotyczące Funduszy oraz Umowy. Poniższe zestawienie wskazuje miejsca w aplikacji, w których można zlecać poszczególne dyspozycje.
	- **2. Wniosek rejestracyjny udostępniony w Aplikacji Mobilnej w Sekcji "Zarejestruj się":**
	- Zlecenie otwarcia Rejestru.
	- **3. Zakładka Mój Portfel oraz Lista Rejestrów:**
		- Zlecenie Nabycia opcja KUP,
		- Zlecenie Zamiany/Konwersji opcja Zamień,
		- Zlecenie Odkupienia opcja Sprzedaj,
		- Autoryzacja urządzenia w liście zaufanych,
		- Zmiany alokacji środków zgromadzonych na koncie PPK oraz wpłat przekazanych przez pracodacę, pracownika i Państwo.
	- **4. Zakładka Ustawienia:**
		- Komunikaty PUSH.
		- Zmiana Kodu PIN,
		- Usuń urządzenie z listy zaufanych.
	- **5. Zakładka Ankieta adekwatności (MIFID):**
		- Dostęp do ankiety także w ramach Zlecenia Nabycia, Zamiany/Konwersji oraz Otwarcia rejestru.

#### **§6 Szczegółowe zasady korzystania z Serwisu Transakcyjnego w ramach programów IKE i IKZE**

- 17)W ramach serwisu Użytkownik może składać Zlecenia i Dyspozycje dotyczące IKE i IKZE. Poniższe zestawienie wskazuje miejsca w systemie, w których zlecać można poszczególne dyspozycje:
	- **1. Zakładka Moje inwestycje oraz Zlecenia / Emerytura:**
		- Zawarcie Umowy IKE lub IKZE,
		- Zmiana alokacji w wariancie indywidualnym IKE,
		- Zmiana wariantów IKE,
		- Zmiana alokacji w wariancie indywidualnym IKZE,
		- Zmiana wariantów IKZE,
		- Zmiana maksymalnego limitu rocznej wpłaty do IKZE,
		- Blokada rejestru.
	- **2. Zakładka Inne dyspozycje oraz Osoby uprawnione na wypadek śmierci:**
		- Dodanie, zmiana oraz usunięcie Osób uprawnionych na wypadek śmierci,
- 18) Dyspozycje dostępne z poziomu Umowy oraz Uczestnika Funduszy składane są na zasadach ogólnych wskazanych w §5.
- 19)W zakresie nieuregulowanym niniejszym Regulaminem zasady prowadzenia IKE oraz IKZE są regulowane odpowiednio przez Regulamin prowadzenia IKE i IKZE oraz Regulamin prowadzenia IKE oraz IKZE "Twoja Przyszłość".

#### **§7 Szczegółowe zasady korzystania z Serwisu Transakcyjnego w ramach programu PSO oraz PPE,**

- 20)W ramach programów PSO oraz PPE Użytkownik Serwisu ma możliwość:
	- a. podglądu stanu aktywów łączna wartość oraz wartości w poszczególnych subfunduszach i rejestrach,
	- b. sprawdzania historii rozliczonych transakcji,
	- c. weryfikacji łącznego zysku lub straty oraz zysku lub straty w poszczególnych subfunduszach lub produktach,
	- d. w przypadku produktów PPE: możliwość podglądu, jakie osoby zostały wskazane jako uprawnione na wypadek śmierci.
- 21)Dyspozycje dostępne z poziomu Umowy oraz Uczestnika Funduszy składane są na zasadach ogólnych wskazanych w §5.
- 22)W zakresie nieuregulowanym niniejszym Regulaminiem, zasady prowadzenia PSO są szczegółowo opisane w regulaminie produktu oraz Prospektach Informacyjnych.
- 23) W zakresie nieuregulowanym niniejszym Regulaminem, zasady prowadzenia PPE są szczegółowo opisane w umowach o wnoszenie składek, umowach zakładowych oraz Prospektach Informacyjnych.

#### **§8 Szczegółowe zasady korzystania z Serwisu Transakcyjnego w ramach programu PPK**

- 24) W ramach programu PPK Użytkownik Serwisu ma możliwość:
	- a. podglądu stanu aktywów w podziale na typ składki:
		- składka podstawowa pracownika,
		- składka dodatkowa pracownika,
		- składka podstawowa pracodawcy,
		- składka dodatkowa pracodawcy,
		- składka powitalna od państwa,
		- składka roczna od państwa
		- oraz w podziale na subfundusze.
	- b. sprawdzania historii rozliczonych transakcji na poziomie każdego subfunduszu,
	- c. sprawdzania zysku lub straty na produkcie oraz w podziale na poszczególne subfundusze oraz typy składek wskazane w pkt a)
	- d. pobrania Umowy o Prowadzenie PPK,
	- e. pobrania przekazanej przez Towarzystwo rocznej informacji o wysokości środków zgromadzonych na rachunku PPK,
	- f. zmiany danych do Umowy PPK (zgodnie z pkt. 11.4a),
	- g. zmiany alokacji środków zgromadzonych na koncie PPK oraz wpłat przekazanych przez pracodacę, pracownika i Państwo,
	- h. pobrania informacji o warunkach wypłaty środków zgromadzonych na rachunku PPK uczestnika, który ukończył 60 lat,
	- i. złożenia dyspozycji zwrotu z możliwością wskazania innego rachunku bankowego niż wskazany w Umowie, należącego do Uczestnika PPK.
	- j. nadania, zmiany lub usunięcia Osób uprawnionych na wypadek śmierci. Dyspozycje wskazane w niniejszym punkcie wymagają zgodnie z Ustawą o pracowniczych planach kapitałowych (Dz.U. 2018 poz. 2215) formy pisemnej, więc wymagają równoczesnego przesłania na adres wskazany przez Towarzystwo podpisanego własnoręcznie przez Uczestnika wydruku Dyspozycji. Dyspozycja jest skuteczna w momencie otrzymania jej przez Towarzystwo w formie pisemnej.
- 25)Dyspozycje dostępne z poziomu Umowy oraz Uczestnika Funduszy składane są na zasadach ogólnych wskazanych w §5.
- 26)W zakresie nieuregulowanym niniejszym Regulaminem zasady prowadzenia PPK szczegółowo opisują:
	- Prospekt Informacyjny,
	- Umowa o Zarządzanie PPK,
	- Umowa o Prowadzenie PPK,
	- Regulamin PPK.
- 27)Do czasu udostępnienia w Serwisie możliwości składania zleceń i dyspozycji niewymienionych w §8, Uczestnicy PPK składają te dyspozycje i zlecenia w sposób określony umową o zarządzanie PPK lub umową o prowadzenie PPK.

## **Rozdział V §9 Część informacyjna Serwisu**

- 1) Użytkownik, na warunkach opisanych w Regulaminie, może uzyskać dostęp do informacji publikowanych w Serwisie, w tym do informacji o stanie rejestru/rejestrów.
- 2) Użytkownik Aplikacji Mobilnej może uzyskać dostęp do części informacyjnej bez konieczności autoryzacji Aplikacji Mobilnej w Serwisie Transakcyjnym. Autoryzacja urządzenia umożliwia dostęp do informacji o stanie rejestru/rejestrów.
- 3) Towarzystwo dołoży należytej staranności, aby wszystkie informacje publikowane lub wyświetlane w Serwisie oraz Aplikacji Mobilnej były zgodne ze stanem faktycznym.
- 4) Informacje dostępne za pośrednictwem Serwisu oraz Aplikacji Mobilnej mogą być systematycznie zmieniane i uzupełniane.
- 5) Informacje dostępne za pośrednictwem Serwisu oraz Aplikacji Mobilnej nie mogą być uznane za rekomendacje. Nie można ich również interpretować jako doradztwa inwestycyjnego lub finansowego w rozumieniu Ustawy z dnia 27 maja 2004 roku o funduszach inwestycyjnych (DzU Nr 146, poz. 1546 z późn. zm.).
- 6) Informacje dostępne za pośrednictwem Serwisu oraz Aplikacji Mobilnej nie mogą stanowić podstawy podjęcia decyzji inwestycyjnych. Informacje dostępne za pośrednictwem Serwisu nie stanowią oferty świadczenia usług ani oferty sprzedaży produktów. Informacje te nie stanowią w żadnym wypadku oferty kupna/sprzedaży papierów wartościowych lub innych instrumentów finansowych.
- 7) Towarzystwo nie ponosi odpowiedzialności za zawartość merytoryczną stron internetowych,z którymi połączony jest Serwis oraz Aplikacja Mobilna.
- 8) Użytkownik Aplikacji Mobilnej może zarządzać informacjami za pośrednictwem Komunikatów PUSH w sekcji Ustawienia.

## **Rozdział VI §10 Zasady bezpieczeństwa**

- 1) Użytkownik ma obowiązek zabezpieczyć Identyfikator i Hasło oraz Kod PIN przed ich ujawnieniem osobom trzecim.
- 2) Dane do logowania do konta nie powinny być przechowywane w jawnej postaci w miejscu, z którego mogą być w prosty sposób skradzione bądź ujawnione.
- 3) W przypadku podejrzenia ujawnienia Identyfikatora lub Hasła Użytkownik ma obowiązek zgłosić niezwłocznie ten fakt do Agenta Transferowego pod numerem telefonu 22 588 18 51, przechodząc jednocześnie z pracownikiem Agenta

Transferowego przez proces opisany w punkcie 37) niniejszego rozdziału.

- 4) Logując się na stronie internetowej, Użytkownik powinien sprawdzić, czy adres URL wpisany w oknie przeglądarki jest prawidłowy oraz czy adres rozpoczyna się od https://.
	-

https://www.transakcje.generali-investments.pl

5) Po kliknięciu w kłódkę w pasku adresu powinna pojawić się nazwa instytucji, dla której wystawiono certyfikat:

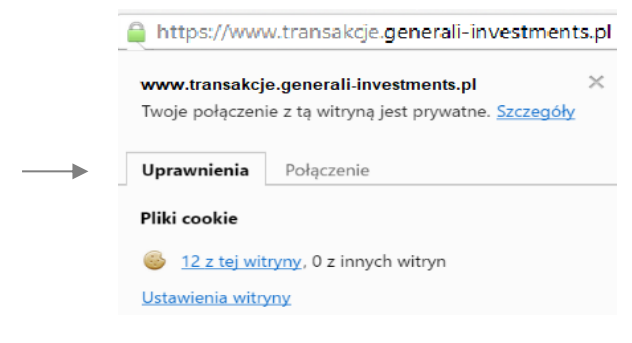

- 6) Użytkownik powinien regularnie aktualizować swój system operacyjny i używane oprogramowanie.
- 7) Na urządzeniach wykorzystywanych do połączenia z Serwisem Użytkownik powinien stosować oprogramowanie antywirusowe - zarówno na komputerze, jak i urządzeniach mobilnych (smartfony, tablety).
- 8) Należy dbać o fizyczną kontrolę dostępu do urządzeń wykorzystywanych do połączenia z Serwisem.
- 9) Należy stosować osobistą zaporę firewall (we wspieranych systemach Windows, zapora firewall jest wbudowana, w tym przypadku Użytkownik powinien zweryfikować, czy jest włączona).
- 10)Użytkownik łącząc się z Serwisem nie powinien korzystać z niezaufanych sieci Wi-Fi, którymi są np.: niezabezpieczone hotspoty, sieci Wi-Fi dostępne w centrach handlowych i hotelach.
- 11) Nie należy korzystać z funkcjonalności zapamiętywania haseł i autouzupełniania formularzy w przeglądarce.
- 12) Aplikacje mobilne należy pobierać wyłącznie za pośrednictwem oficjalnych sklepów Google Play oraz App Store.
- 13) Użytkownik zobowiązany jest do korzystania z najnowszej wersji aplikacji udostępnionej w sklepach Google Play oraz App Store w celu zachowania najwyższego oferowanego poziomu zabezpieczeń.
- 14) Aktywacja Usługi następuje po jednoznacznej identyfikacji Użytkownika za pomocą Identyfikatora, Hasła oraz Kodu jednorazowego w sposób opisany w § 3 Regulaminu.
- 15) Po aktywacji, dostęp do Usługi następuje wyłącznie po jednoznacznej identyfikacji Użytkownika w sposób opisany w § 3 Regulaminu.
- 16) W przypadku wystąpienia jakichkolwiek nieprawidłowości przy logowaniu do Serwisu, a także nieprawidłowości w działaniu Serwisu, Użytkownik powinien niezwłocznie zawiadomić o tym fakcie Agenta Transferowego, dzwoniąc pod numer 22 431 52 28 od poniedziałku do piątku w godzinach od 9:00 do 17:00 i/lub wysyłając wiadomość elektroniczną na adres: pomoc-st@psfinteco.pl.
- 17) Każdy Kod jednorazowy do autoryzacji Transakcji jest przypisany do danego Użytkownika.
- 18) Użytkownik nie może podejmować żadnych działań, które moga narazić Serwis na awarię, ani w żaden sposób ingerować w Serwis, ani wprowadzać do Serwisu treści bezprawnych.
- 19) Trzykrotne błędne wprowadzenie Identyfikatora, Hasła lub Kodu jednorazowego powoduje czasowe zablokowanie dostępu do funkcjonalności Serwisu Generali Investments on-line.
- 20) Dostęp można odblokować poprzez mechanizm odzyskiwania hasła (wymagane jest podanie adresu e-mail wskazanego do Umowy).
- 21) W celu skorzystania z usługi niezbędne jest posiadanie urządzenia komputerowego z dostępem do sieci internetowej i przeglądarki internetowej obsługującej protokoły szyfrowania SSL 2.0 oraz nowsze, np. aktualne wersie przeglądarek Internet Explorer, Chrome, Firefox, Safari.
- 22) Towarzystwo zastrzega sobie prawo do zablokowania Użytkownikowi dostępu do Serwisu lub odmowy przyjęcia Zlecenia lub Dyspozycji w przypadku stwierdzenia złamania postanowień niniejszego Regulaminu lub obowiązujących przepisów prawa.
- 23) W przypadku zagubienia Hasła Użytkownik na stronie do logowania się do Serwisu zobowiązany jest kliknąć w link "Zapomniełeś hasła?", gdzie podaje swój adres poczty elektronicznej. Na tej podstawie wysyłany jest do Użytkownika e-mail zawierający Identyfikator oraz link aktywacyjny do strony internetowej umożliwiającej zmianę Hasła. W celu zmiany Hasła Użytkownik musi podać Kod jednorazowy albo odpowiedzieć na pytanie pomocnicze zdefiniowane przy zawieraniu Umowy lub aktywacji Usługi (jeśli zostało ono zdefiniowane). Po podaniu poprawnych danych wyświetla się strona internetowa, która umożliwia zmianę Hasła. Zmiana hasła jest skuteczna dla Serwisu i Aplikacji Mobilnej.
- 24)Klient może w każdym momencie dezaktywować Listę kodów jednorazowych w Serwisie Transakcyjnym. Dezaktywacja kodów jednorazowych realizowana jest z wykorzystaniem Kodu jednorazowego z tej Listy kodów jednorazowych. W przypadku gdy Klient zgubił Listę kodów jednorazowych, dezaktywacja odbywa się z wykorzystaniem pytania pomocniczego zarejestrowanego przy zawieraniu Umowy lub przy aktywacji Usługi (jeśli zostało ono zdefiniowane).
- 25) Aktywację kolejnej Listy kodów jednorazowych (papierowej) Użytkownik realizuje zgodnie z §5 ust 6.
- 26) W przypadku zagubienia Identyfikatora i Hasła Użytkownik ma możliwość ponownego zamówienia wysyłki tych danych za pośrednictwem Agenta Transferowego pod numerem telefonu 22 588 18 51. Generacja nowych danych wiążę się ze zmianą ustawień konta na "nieaktywne" oraz wysyłką do Użytkownika nowych danych identyfikacyjnych (Identyfikator i Hasło) wraz z nowym Linkiem Aktywacyjnym. Proces ponownej aktywacji konta przebiega zgodnie z §3.

## **Rozdział VII §11 Rozwiązanie Umowy**

1) Rozwiązanie Umowy przez Klienta może nastąpić w każdym czasie na podstawie złożonej za pośrednictwem Serwisu Dyspozycji Wypowiedzenia Umowy lub otrzymanego przez Agenta Transferowego za pośrednictwem Dystrybutora oświadczenia woli Klienta. Rozwiązanie Umowy wskutek złożonego wypowiedzenia Umowy następuje w terminie nie

dłuższym niż 2 dni od dnia otrzymania przez Agenta Transferowego oświadczenia Klienta o jej wypowiedzeniu.

- 2) Towarzystwo może wypowiedzieć Umowę w każdym czasie, a w szczególności w następujących przypadkach:
	- a. rażącego naruszania przez Użytkownika postanowień Umowy lub Regulaminu, mimo uprzedniego wezwania do zaprzestania naruszeń,
	- b. w przypadku gdy Użytkownik przestał spełniać warunki do pozostawania Użytkownikiem Serwisu,
	- c. w przypadku likwidacji platformy Serwisu,
	- d. w przypadku zaistnienia uzasadnionego podejrzenia odnośnie do pochodzenia środków pieniężnych Użytkownika z przestępstwa lub działań mających związek z przestępstwem, w ramach zapobiegania tzw. "praniu brudnych pieniędzy".
- 3) Umowa ulega również rozwiązaniu z dniem otrzymania przez Fundusz informacji o wykreśleniu osób prawnych i jednostek organizacyjnych niesposiadających osobowościprawnej z właściwego rejestru tych spółek.
- 4) Rozwiązanie Umowy nie zmienia stosunku powstałego pomiędzy Klientem a Funduszem. W szczególności Jednostki Uczestnictwa nabyte przez Klienta w Funduszu pozostają w Rejestrze Klienta

#### **§ 12 Odstąpienie od Umowy**

- 5) Odstąpienie od Umowy przez Klienta może nastąpić w terminie 14 dni od dnia jej zawarcia. Pracownik Dystrybutora lub Towarzystwa:
	- a. informuje Klienta będącego osobą fizyczną o prawie odstąpienia od Umowy bez podania przyczyny,
	- b. informuje, że w celu odstąpienia od Umowy należy w terminie 14 dni od dnia zawarcia Umowy złożyć stosowne oświadczenie na piśmie,
	- c. wręcza Klientowi wzór takiego oświadczenia stanowiącego załącznik do Umowy**.**

## **Rozdział VIII**

#### **§ 13 Tryb postępowania reklamacyjnego**

Reklamacje dotyczące usług świadczonych przez Towarzystwo rozpatrywane są zgodnie z zapisami Regulaminu dostępnego na stronie internetowej:

#### [https://generali-investments.pl/contents/pl/klient](https://generali-investments.pl/contents/pl/klient-indywidualny/dokumenty/regulaminy-i-inne)[indywidualny/dokumenty/regulaminy-i-inne](https://generali-investments.pl/contents/pl/klient-indywidualny/dokumenty/regulaminy-i-inne)

Reklamację dotyczącą świadczonych przez Towarzystwo Usług można złożyć:

- 1) osobiście ustnie lub osobiście na piśmie, w siedzibie Towarzystwa, u Dystrybutora wskazanego w prospekcie informacyjnym danego funduszu inwestycyjnego lub w warunkach emisji, lub u Agenta Transferowego;
- 2) za pośrednictwem poczty lub kuriera na adres:
	- a. Towarzystwa: Generali Investments TFI S.A., ul. Polna 11, 00-633 Warszawa lub
	- b. Agenta Transferowego: ProService Finteco Sp. z o.o., ul. Konstruktorska 12A, 02-673 Warszawa lub
	- c. wybranego Dystrybutora wskazanego w prospekcie informacyjnym lub w warunkach emisji danego funduszu inwestycyjnego;
- 3) za pośrednictwem poczty elektronicznej na adres: [reklamacje\\_tfi@generali-investments.pl,](mailto:reklamacje_tfi@generali-investments.pl) w tytule korespondencji należy wpisać: "Reklamacja",
- 4) telefonicznie:
	- a. za pośrednictwem Towarzystwa, pod numerem infolinii: 801 144 144, 22 449 03 33 (pon.-pt. w godz. 9:00-17:00),
	- b. za pośrednictwem ProService Finteco Sp. z o.o. pod numerem: 22 588 18 51 (pon.-pt. w godz. 9:00-17:00);
	- c. w przypadku produktu PPK za pośrednictwem ProService Finteco Sp. z o.o. pod numerem: 22 449 03 50 (pon-pt. w godz. 9:00-17:00)
- 5) za pośrednictwem Serwisu Transakcyjnego.
- 6) Reklamacja powinna zawierać dane uczestnika i opis przedmiotu reklamacji.
- 7) Agent Transferowy rozpatruje reklamacje dotyczące świadczenia usług zgodnie z Regulaminem Rozpatrywania reklamacji przez Generali Investments TFI S.A.

#### **§ 14 Opłaty i prowizje**

- 1) Towarzystwo nie pobiera od Użytkownika żadnych opłat za korzystanie z Serwisu.
- 2) Użytkownik ponosi koszty opłat i prowizji należne Funduszowi za realizację Zleceń lub Dyspozycji. Wysokośc opłat jest ustalona zgodnie ze Statutem i innymi regulacjami dotyczącymi działania danego Funduszu.
- 3) Obowiązujące opłaty związane z uczestnictwem w Funduszu określone są w Tabelach Opłat dostępnych na stronie [www.generali-investments.pl.](http://www.generali-investments.pl/)

#### **§ 15 Inne postanowienia**

- 1) Poza przypadkami przewidzianymi w obowiązujących przepisach prawa Towarzystwo i Agent Transferowy nie ponoszą odpowiedzialności za szkody pozostające w jakimkolwiek związku z:
	- a. następstwem działania organów władzy ustawodawczej, wykonawczej lub sądowniczej, w szczególności<br>następstwem zmiany przepisów prawnych następstwem zmiany przepisów prawnych obowiązujących w dniu zawarcia Umowy, które uniemożliwiają prawidłowe wykonanie zobowiązań umownych,
	- b. naruszeniem przez Użytkownika postanowień Regulaminu lub Umowy,
	- c. działaniami siły wyższej (przez które rozumie się zdarzenia nadzwyczajne, niemożliwe do przewidzenia, a w przypadku ich przewidzenia niemożliwe do zapobieżenia) a także działaniami osób trzecich,
	- d. odmową przyjęcia Zlecenia, Dyspozycji oraz wszelkich innych informacji w przypadkach określonych w ust. 3 poniżej.
- 2) Agent Transferowy nie ponosi odpowiedzialności za realizację Transakcji w sposób zgodny z jej treścią i prospektami informacyjnymi Funduszy.
- 3) Towarzystwo zastrzega sobie prawo odmowy przyjęcia Zlecenia, Dyspozycji lub innych oświadczeń woli w przypadkach określonych powyżej, a także w przypadku nieudzielenia przez Klienta informacji w związku z wymaganiami przewidzianymi Ustawą z dnia 1 marca 2018 r. o przeciwdziałaniu praniu pieniędzy oraz finansowaniu terroryzmu.
- 4) W celu skorzystania z Usługi niezbędne jest posiadanie urządzenia komputerowego z dostępem do sieci internetowej i przeglądarki internetowej obsługującej protokoły szyfrowania SSL 2.0 oraz nowsze, np. aktualne wersje przeglądarek Internet Explorer, Chrome, Firefox, Safari.
- 5) W sprawach dotyczących uczestnictwa w Funduszu mają zastosowanie postanowienia Statutu lub Prospektu Informacyjnego Funduszu lub odpowiednich przepisów powszechnie obowiązującego prawa polskiego.
- 6) Wszelkie spory między Towarzystwem a Użytkownikiem w zakresie Serwisu rozpatruje właściwy sąd powszechny. Uczestnik może także zwrócić się do Komisji Nadzoru Finansowego (KNF) o rozpoznanie sporu przez Sąd Polubowny przy KNF.
- 7) Wszelkie Zlecenia, Dyspozycje lub oświadczenia składane w Serwisie przez Użytkowników są przechowywane na elektronicznych nośnikach informacji w celach dowodowych.
- 8) W relacjach Użytkowników z Towarzystwem stosuje się język polski.
- 9) Towarzystwo nie ponosi odpowiedzialności za niemożliwość zawarcia Umowy za pośrednictwem Serwisu Transakcyjnego z powodu niedostępności usługi mojeID.

#### **§ 16 Dane osobowe i polityka prywatności**

1) administratorem danych osobowych w przypadku użytkowników i potencjalnych użytkowników Serwisu Transakcyjnego jest Generali Investments Towarzystwo Funduszy Inwestycyjnych Spółka Akcyjna ("Towarzystwo") z siedzibą w Warszawie, ul. Polna 11, 00-633 Warszawa, wpisana do Rejestru Przedsiębiorców prowadzonego przez Sąd Rejonowy dla m.st. Warszawy XII Wydział Gospodarczy KRS pod nr 0000050329, REGON: 011125180, NIP: 5271024937, o kapitale zakładowym 21.687.900,00 PLN, opłaconym w całości, będącą dużym przedsiębiorcą w rozumieniu art. 4 pkt 6) w związku z art. 4c ustawy o przeciwdziałaniu nadmiernym opóźnieniom w transakcjach handlowych. Administratorem danych osobowych uczestników funduszy inwestycyjnych zarządzanych przez Towarzystwo są fundusze inwestycyjne.

Wykaz funduszy zarządzanych przez Towarzystwo dostępny jest na stronie internetowej: www.generaliinvestments.pl. Siedziba i adres każdego z funduszy jest taka sama, jak siedziba i adres Towarzystwa.

- 2) z administratorem danych można skontaktować się:
	- a. pisemnie: na adres Towarzystwa podany powyżej,
	- b. elektronicznie na adres:
	- [RODO@generali-investments.pl,](mailto:RODO@generali-investments.pl) c. telefonicznie: 22 449 04 77.
- 3) dane osobowe przetwarzane będą, gdy jest to niezbędne do:
	- a. zawarcia i wykonania umowy, , której stroną jest osoba, której dane dotyczą, lub do podjęcia działań na żądanie osoby, której dane dotyczą, przed zawarciem umowy, na podstawie art.6 ust 1 lit. b Rozporządzenia Parlamentu Europejskiego i Rady (UE) 2016/679 z dnia 27 kwitnia 2016 r. w sprawie ochrony osób fizycznych w związku z przetwarzaniem danych osobowych i w sprawie swobodnego przepływu takich danych oraz uchylenia dyrektywy 95/46WE ("RODO"),
	- b. wypełnienia obowiązków prawnych ciążących na administratorze danych osobowych na podstawie art. 6 ust. 1 lit. c RODO wynikających z ustawy z dnia 27 maja 2004 r. o funduszach inwestycyjnych i zarządzaniu alternatywnymi funduszami inwestycyjnymi ("ustawa o funduszach"), ustawy z dnia 1 marca 2018 r. o przeciwdziałaniu praniu pieniędzy i finansowaniu terroryzmu ("ustawa AML"), ustawy z dnia 9 października 2015 r. o wykonywaniu Umowy między

Rządem Rzeczpospolitej Polskiej a Rządem Stanów Zjednoczonych Ameryki w sprawie poprawy wypełniania międzynarodowych obowiązków podatkowych oraz wdrożenia ustawodawstwa FATCA ("ustawa FATCA") oraz ustawy z dnia 9 marca 2017 r. o wymianie informacji podatkowych z innymi państwami ("CRS"),

- c. do celów wynikających z prawnie uzasadnionych interesów realizowanych przez administratora lub stronę trzecią na podstawie art. 6 ust. 1 lit. f RODO, za które administrator uznaje w szczególności: marketing bezpośredni, dochodzenie i obronę przed roszczeniami, zapobieganie oszustwom, prowadzenie statystyk i analiz, zapewnienie bezpieczeństwa środowiska teleinformatycznego, stosowanie systemów kontroli wewnętrznej oraz procedur przeciwdziałania praniu pieniędzy i finansowaniu terroryzmu, w tym w ramach struktur grupy kapitałowej Generali,
- d. w przypadku wyrażenia zgód dane osobowe są przetwarzane również w celach marketingowych, w szczególności w celu przesyłania informacji o oferowanych produktach i usługach oraz profilowania. Administratorem danych osobowych przetwarzanych w celach marketingowych jest Towarzystwo,
- 4) odbiorcami danych osobowych mogą być w szczególności: agent transferowy prowadzący rejestr uczestników Funduszu /Funduszy, depozytariusz, dystrybutorzy jednostek  $uczestnictwa$ , podmioty świadczące usługi audytowe, księgowe, informatyczne, archiwizacji i niszczenia dokumentów, marketingowe, biegli rewidenci w związku z audytem, a także podmioty należące do Grupy Generali,
- 5) dane osobowe mogą zostać przekazane podmiotom mającym siedzibę w państwach trzecich (tj. państwach znajdujących się poza EOG) wyłącznie w przypadku stwierdzenia przez Komisję Europejską odpowiedniego stopnia ochrony lub - w razie braku decyzji Komisji - gdy zapewnione zostaną odpowiednie zabezpieczenia (np. standardowe klauzule umowne zatwierdzone przez Komisję Europejską czy wiążące reguły korporacyjne zatwierdzone przez właściwy organ nadzoru). Powyższe środki służą realizacji moich praw dotyczących danych osobowych oraz zapewnieniu skutecznej ochrony prawnej. Administrator na wniosek udostępnia kopię stosowanych zabezpieczeń lub informację o miejscu ich udostępnienia,
- 6) dane osobowe będą przechowywane przez okres: wykonywania Umowy, wypełniania obowiązków prawnych ciążących na administratorze, oraz dochodzenia i obrony przed roszczeniami przez okres wynikający z biegu ogólnych terminów przedawnienia roszczeń liczony od ustania uczestnictwa,
- 7) w przypadku wyrażania zgód marketingowych dane osobowe będą przechowywane przez okres niezbędny do przekazywania informacji handlowych nie dłużej niż do momentu cofnięcia zgody lub wyrażenia sprzeciwu na przetwarzanie w celu marketingu bezpośredniego,
- 8) współadministratorem danych osobowych w zakresie wymiany danych w ramach procedur przeciwdziałania praniu pieniędzy i finansowaniu terroryzmu może być Assicurazioni Generali S.p.A. z siedzibą w Trieście (Włochy), Piazza Duca degli Abruzzi 2, zarejestrowana w rejestrze spółek Venezia Giulia pod numerem 00079760328, o kapitale zakładowym EUR 1.569.773.403,00, opłaconym w całości, będąca spółką holdingową Grupy Generali, oraz inne spółki Grupy Generali. Lista spółek Grupy Generali oraz zasadnicza treść uzgodnień dotyczących współadministrowania danymi dostępna na stronie internetowej: [www.generali-investments.pl](https://generali-investments.pl/contents/pl/klient-indywidualny/nota-prawna)
- 9) Przekazanie danych osobowych uprawnia osobę, której dane są przetwarzane do:
	- a. żądania dostępu do danych osobowych, ich sprostowania, usunięcia lub ograniczenia przetwarzania, a także przenoszenia danych,
	- b. wniesienia sprzeciwu wobec przetwarzania danych osobowych z przyczyn związanych ze szczególną sytuacją osoby, której dane są przetwarzane, w przypadku, gdy podstawą przetwarzania jest art. 6 ust 1 lt. F RODO, tj. przetwarzanie jest niezbędne do celów wynikających z prawnie uzasadnionych interesów realizowanych przez administratora danych lub stronę trzecią,
	- c. cofnięcia zgody na przetwarzanie danych w celach marketingowych, w dowolnym momencie bez wpływu na zgodność z prawem przetwarzania, którego dokonano na podstawie zgody przed jej cofnięciem,
	- d. wniesienia skargi do organu nadzorczego, którym jest: Prezes Urzędu Ochrony Danych Osobowych, ul. Stawki 2, 00-193 Warszawa.
- 10) podanie danych osobowych jest dobrowolne, jednak jest niezbędne do realizacji uczestnictwa w Funduszu/Funduszach i brak ich podania uniemożliwi zawarcie umowy. Podanie danych jest również wymogiem ustawowym wynikającym z ustawy o Funduszach, ustawy AML, ustawy FATCA oraz ustawy CRS. Konsekwencją niepodania danych jest odmowa zawarcia umowy o uczestnictwo w funduszach, nieprzeprowadzenia transakcji z Funduszem lub rozwiązanie zawartej umowy,
- 11) Podanie danych w celach marketingowych nie jest wymogiem ustawowym lub umownym lub warunkiem zawarcia umowy. Podanie danych w celach marketingowych jest dobrowolne,
- 12) w przypadku wyrażenia zgód marketingowych Użytkownik ma prawo w dowolnym momencie do wniesienia sprzeciwu

wobec przetwarzania danych dla celów marketingu bezpośredniego, w tym profilowania, w zakresie, w jakim przetwarzanie jest związane z takim marketingiem bezpośrednim,

- 13) przetwarzanie danych osobowych może odbywać się w sposób zautomatyzowany, co może skutkować zautomatyzowanym podejmowaniem decyzji, w tym decyzji opartych na profilowaniu. Dotyczy to dokonywania oceny ryzyka prania pieniędzy i finansowania terroryzmu, gdzie dokonywana jest na podstawie danych zadeklarowanych w dokumentach przedstawionych przy złożeniu zlecenia, dyspozycji albo przy zawieraniu umowy, w oparciu o ustalone kryteria (geograficzne, behawioralne, przedmiotowe, ekonomiczne). Konsekwencją dokonywanej oceny może być automatyczne przypisanie do grupy nieakceptowalnego ryzyka, co może skutkować automatyczną blokadą i nienawiązaniem relacji lub nieprzeprowadzeniem transakcji,
- 14) Użytkownik ma obowiązek aktualizacji swoich danych identyfikacyjnych.

#### **§ 17 Zmiana postanowień Regulaminu**

- 1) Regulamin udostępniany jest w Serwisie oraz na stronie [www.generali-investments.pl.](http://www.generali-investments.pl/)
- 2) Zmiany Regulaminu wchodzą w życie w dniu ich ogłoszenia na stronie [www.generali-investments.pl,](http://www.generali-investments.pl/) z zastrzeżeniem ust. III niniejszego paragrafu.
- 3) Użytkownik ma prawo złożyć oświadczenie o rezygnacji z usługi Serwisu w ciągu 14 dni od daty ogłoszenia zmian Regulaminu na stronie w trybie przewidzianym w §12 niniejszego Regulaminu.

## **Kontakt z Towarzystwem**

Klient może kontaktować się z Towarzystwem w następujący sposób:

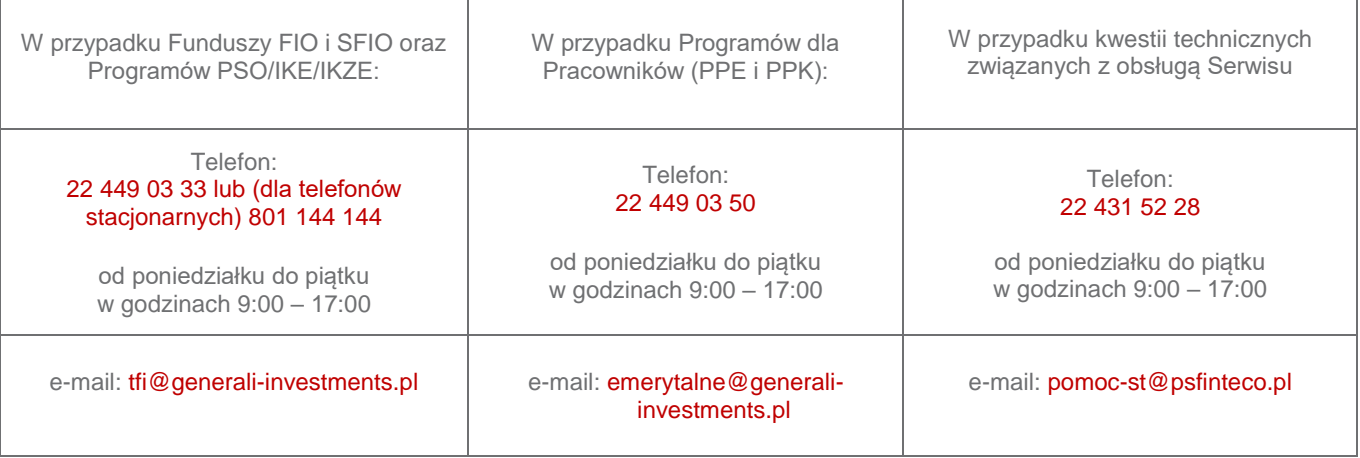

#### **Załącznik nr 1**

- 1) Prawo odstąpienia od umowy
	- 1) Klient ma prawo odstąpić od niniejszej Umowy w terminie 14 dni bez podania przyczyny. Równocześnie termin ten wygasa po upływie 14 dni od dnia zawarcia Umowy lub zmiany Regulaminu.
	- 2) Aby skorzystać z prawa odstąpienia od Umowy, Klient musi poinformować Towarzystwo o swojej decyzji o odstąpieniu od niniejszej umowy w drodze jednoznacznego oświadczenia (na przykład pismo wysłane pocztą, faksem lub pocztą elektroniczną).
	- 3) Klient ma prawo skorzystać ze wzoru formularza odstąpienia od Umowy, jednak nie jest to obowiązkowe.
	- 4) Aby zachować termin odstąpienia od Umowy wystarczy, aby Klient wysłał informację dotyczącą wykonania przysługującego mu prawa odstąpienia od umowy przed upływem terminu do odstąpienia od umowy.
- 2) Skutki odstąpienia od umowy
	- 1) Skutkiem odstąpienia od Umowy jest brak świadczenia Usług na rzecz Klienta. Ponieważ z tytułu świadczenia Usługi na podstawie niniejszej Umowy Klient nie jest obciążony kosztami, nie mają zastosowania postanowienia dotyczące zwrotu płatności na rzecz Klienta.
	- 2) W związku z zawarciem umowy Klient nie otrzymuje żadnej rzeczy, nie ponosi również żadnych kosztów.

#### **WZÓR FORMULARZA ODSTĄPIENIA OD UMOWY**

(formularz ten należy wypełnić i odesłać tylko w przypadku chęci odstąpienia od umowy)

……………………………………….. (miejscowość, data)

…………………………………………………………………….

(Imię i Nazwisko/Nazwa Klienta)

…………………………………………………………………….

(adres Klienta)

Generali Investments Towarzystwo Funduszy Inwestycyjnych SA ul. Polna 11, 00-633 Warszawa e-mail: [tfi@generali-investments.pl](mailto:tfi@union-investment.pl)

Niniejszym informuję o moim odstąpieniu od Umowy o świadczenie usług Serwisu Transakcyjnego Generali Investments zawartej dnia ……………………………… (data zawarcia umowy)

………………………………………………………………………………….

Podpis Klienta/Reprezentanta (tylko jeżeli formularz jest przesyłany w wersji papierowej)